# **4 Video data**

## **Answers from page 78.**

**Q1:** a) The 'video in' on the graphics card does not allow analogue video to be captured

## **Q2:**

Here is an example of what I found:

- Video Capture Card 1
- Sigma REALmagic DVR PCI
- Encodes into MPEG 1 and MPEG 2
- Max frame rate 60fps
- Audio input on this card
- Data transfer rate: 15Mbps
- Max capture resolution: 704 x 480 pixels
- Live preview of video as it is captured
- Places little demands on computer system
- Min system spec: 266MHz Pentium and 64MB RAM
- Cost  $\pounds$ 699 plus VAT
- Video Capture Card 2
- Pinnacle Systems Studio DC10 Plus Version 8
- Encodes into MPEG 1, MPEG , AVI, MJPEG and RealVideo 8
- Max frame rate: 30fps
- Relies on PC soundcard to capture sound
- Data transfer rate: 6Mbps
- Max capture resolution: 768 x 576 pixels
- Places big demands on computer system, so requires fast system processor
- Min system spec: 500MHz Pentium and 128MB RAM
- Cost  $\pounds$ 109 plus VAT
- Graphics Card with video capture capability
- Sapphire Radeon 9600Pro AllinWonder 128MB D/VIVO/DDR AGP
- Encodes into MPEG 2
- Max frame rate: 30fps
- Requires soundcard to capture sound (I think!)
- Max capture resolution: 720 x 480 pixels
- System requirements: at least a Celeron CPU and 128MB RAM
- This graphics card has additional features, but here I am only examining its video capture capabilities.
- Cost:  $\pounds$ 153 plus VAT

Summary: More money buys a more capable video capture card that places fewer demands on the rest of the computer system. These best capture cards also support a greater bit rate and capture sound input along with the video. The hardware codecs in the specific capture cards are more varied than in the graphics cards. Can you think why capture cards do not offer greater capture resolutions than around 768 x 576, and why this \*may\* never be necessary?

**Q3:** d) 440Mbps

**Q4:** (640 x 480) x 30fps x 24bpp = 211Mbps

**Q5:** d) Any, information on the codec to use is contained in the header of the container AVI file

**Q6:** MPEG movies are stored as a key frame, which is a JPEG image, followed by a series of frames - these other frames are not entire images, but just store any changes since the last key frame. They use a lossy compression in which the quality / file size ratio can be adjusted.

**Q7:** a) 24fps, 600 x 400 pixels, 12 bits

#### **Q8:**

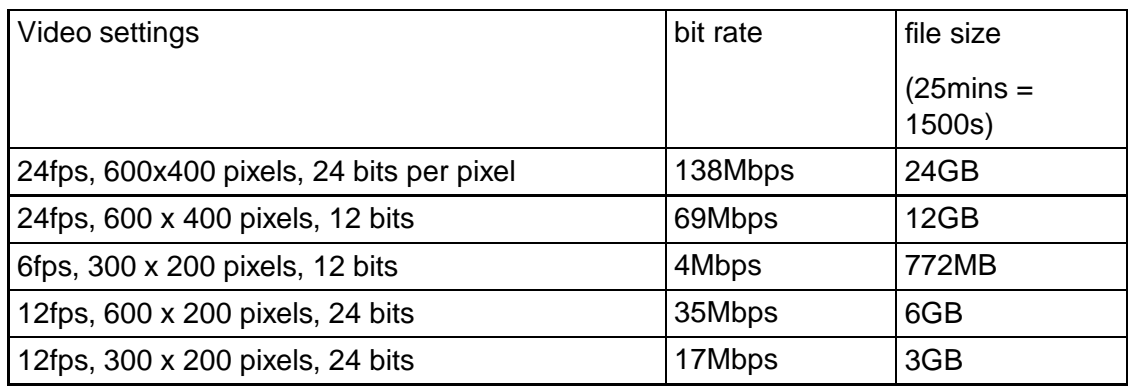

**Q9:** a) A transition was used

### **Q10:**

An effect alters how the video is displayed on screen (similar to an effect in a painting or photo-editing program), a transition determines how one video clip ends, while another starts. I looked at the effects and transitions in Microsoft Windows Movie Maker v5.1:

#### 137

# **Video Effects**

Drag a video effect and drop it on a video clip on the storyboard below.

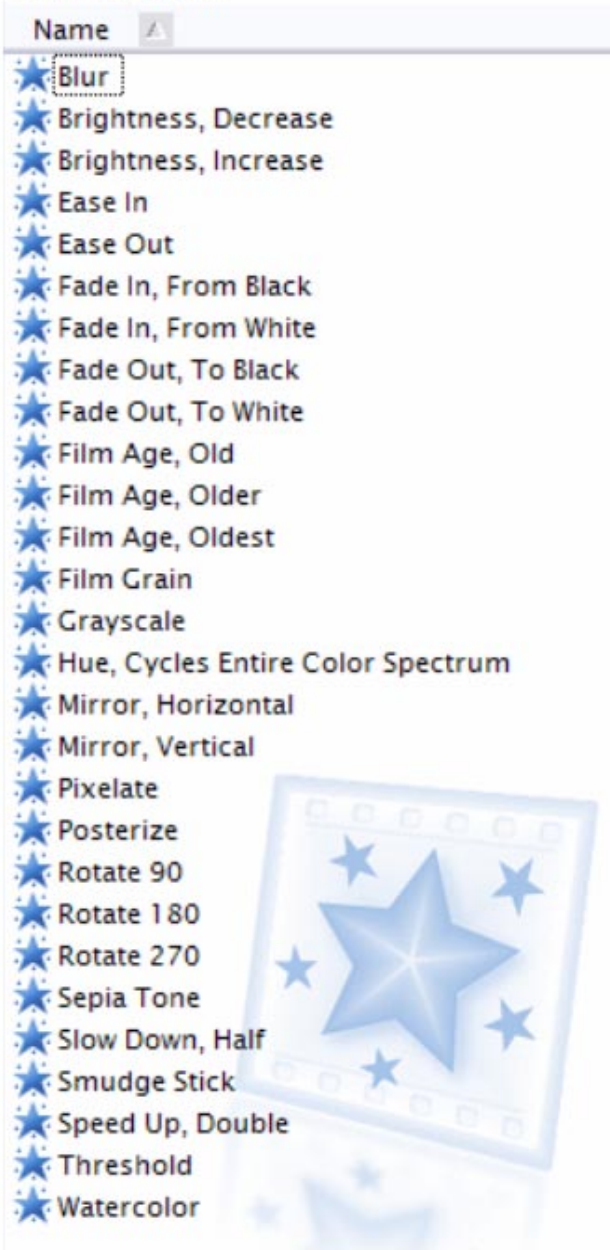

18 effects!

### Transitions:

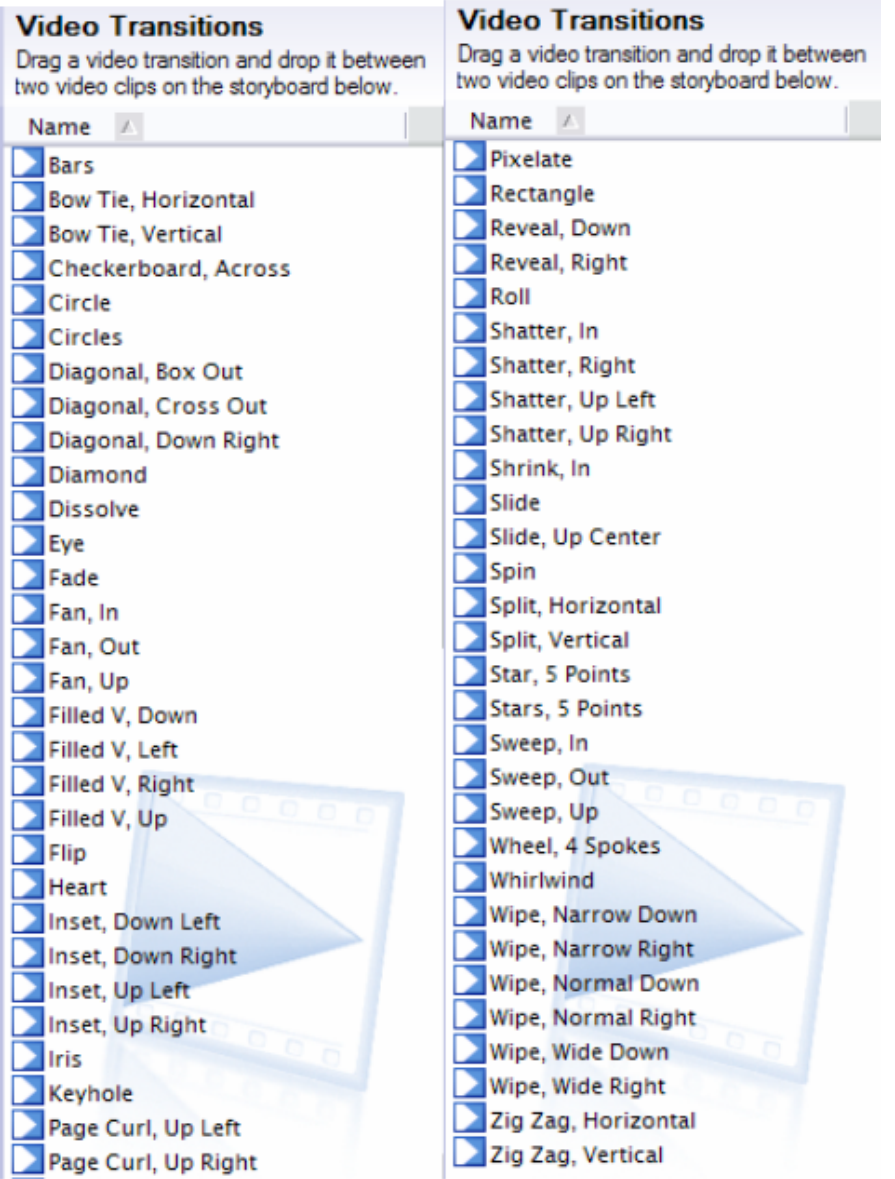

34 transitions!

When listing effects and transitions, variations of the same effect can be omitted, e.g. just 'wipe' transition, rather than listing all six variations of the wipe transition.